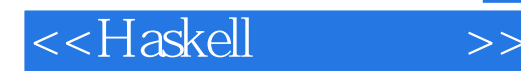

<<Haskell >>

- 13 ISBN 9787115335593
- 10 ISBN 7115335591

出版时间:2014-1

译者:李亚舟,宋方睿

作者:[斯洛文尼亚] Miran Lipovaca

PDF

更多资源请访问:http://www.tushu007.com

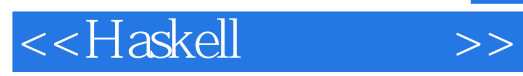

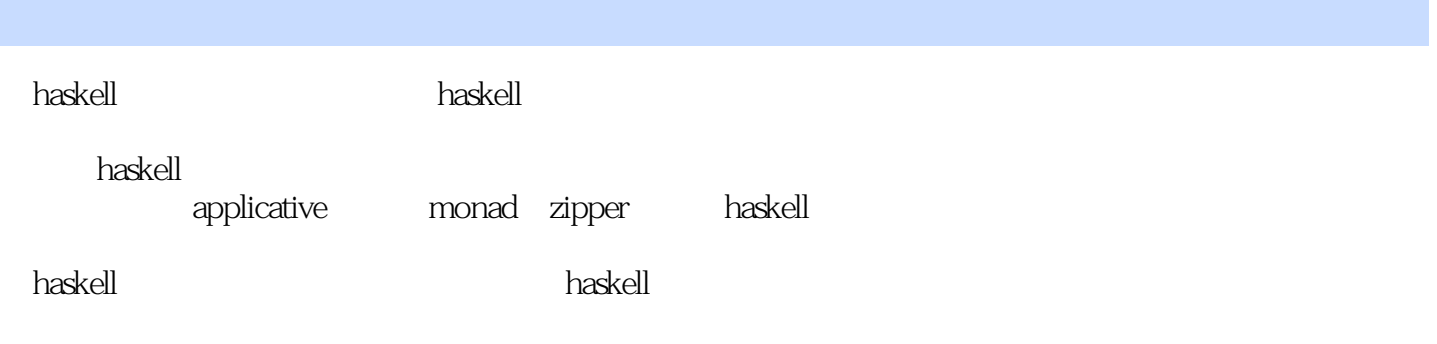

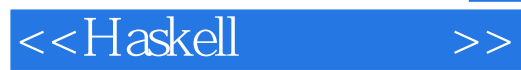

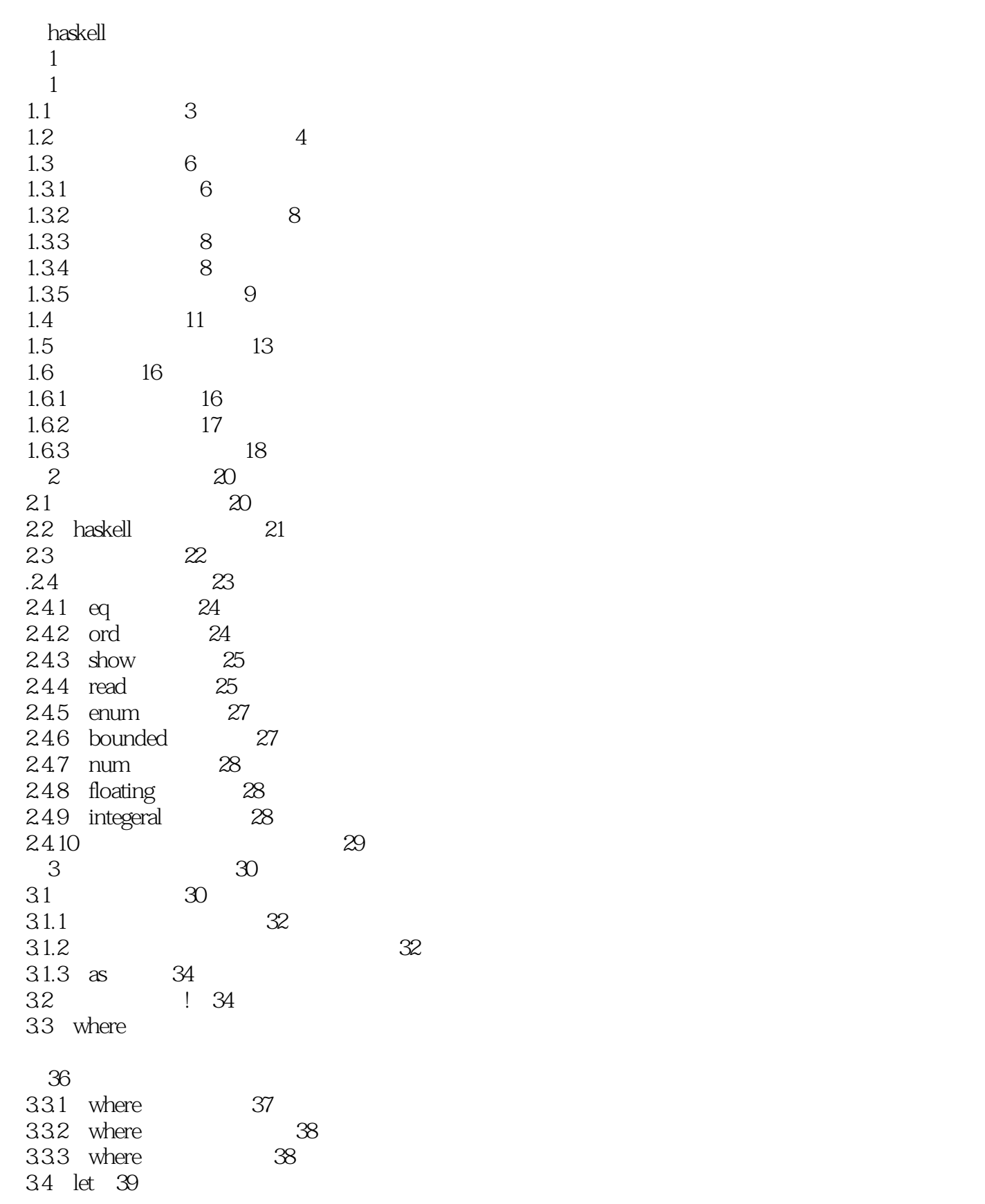

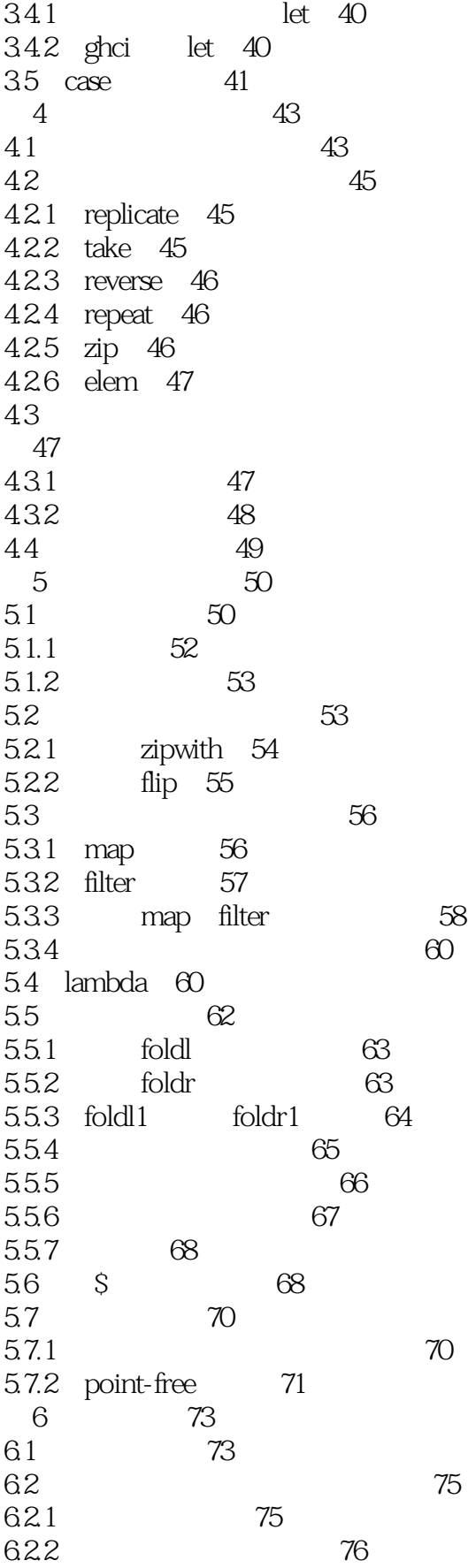

<<Haskell

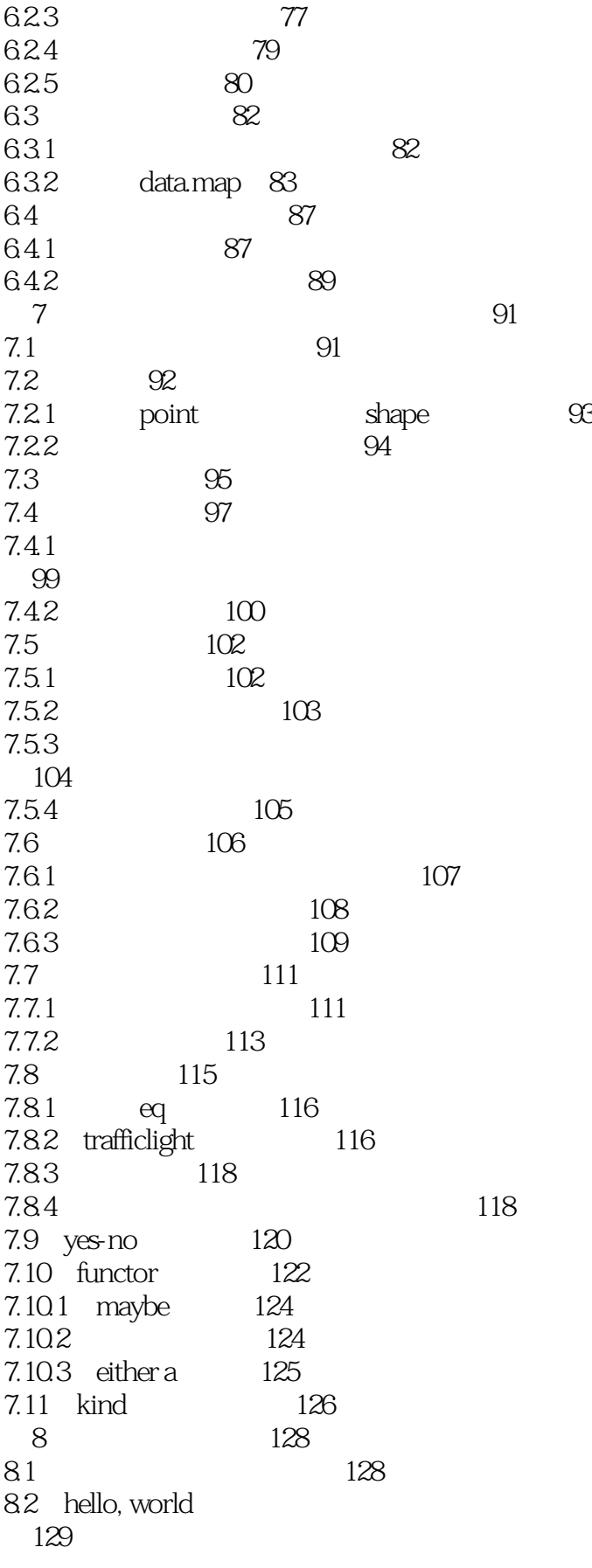

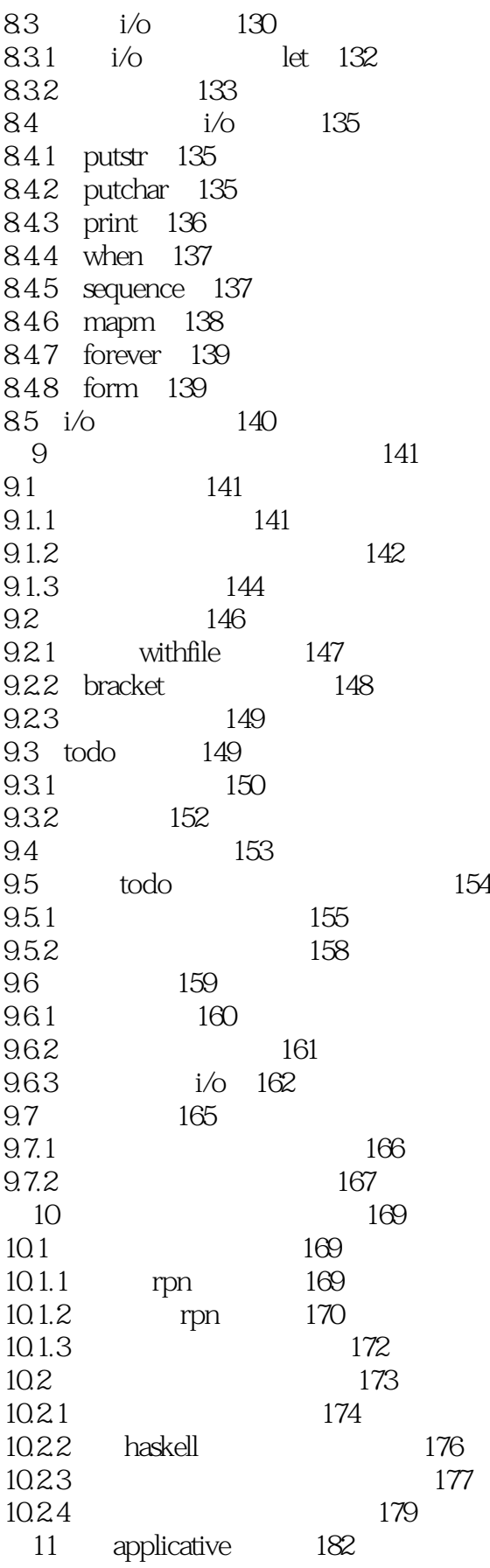

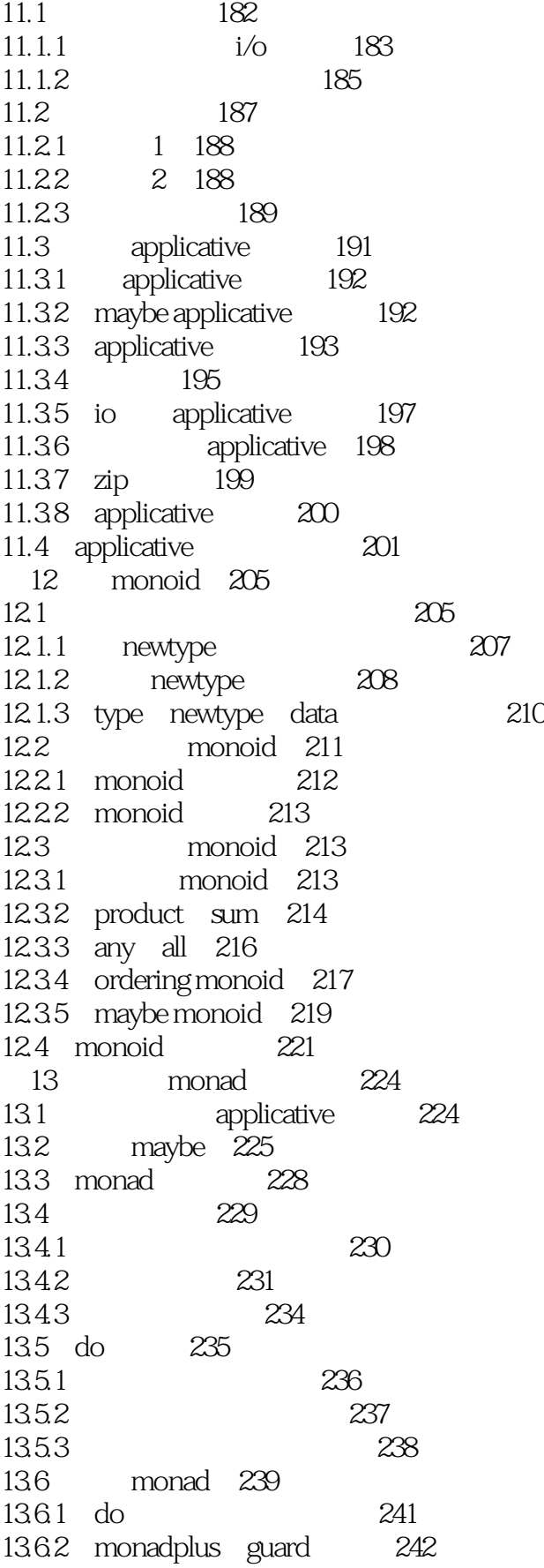

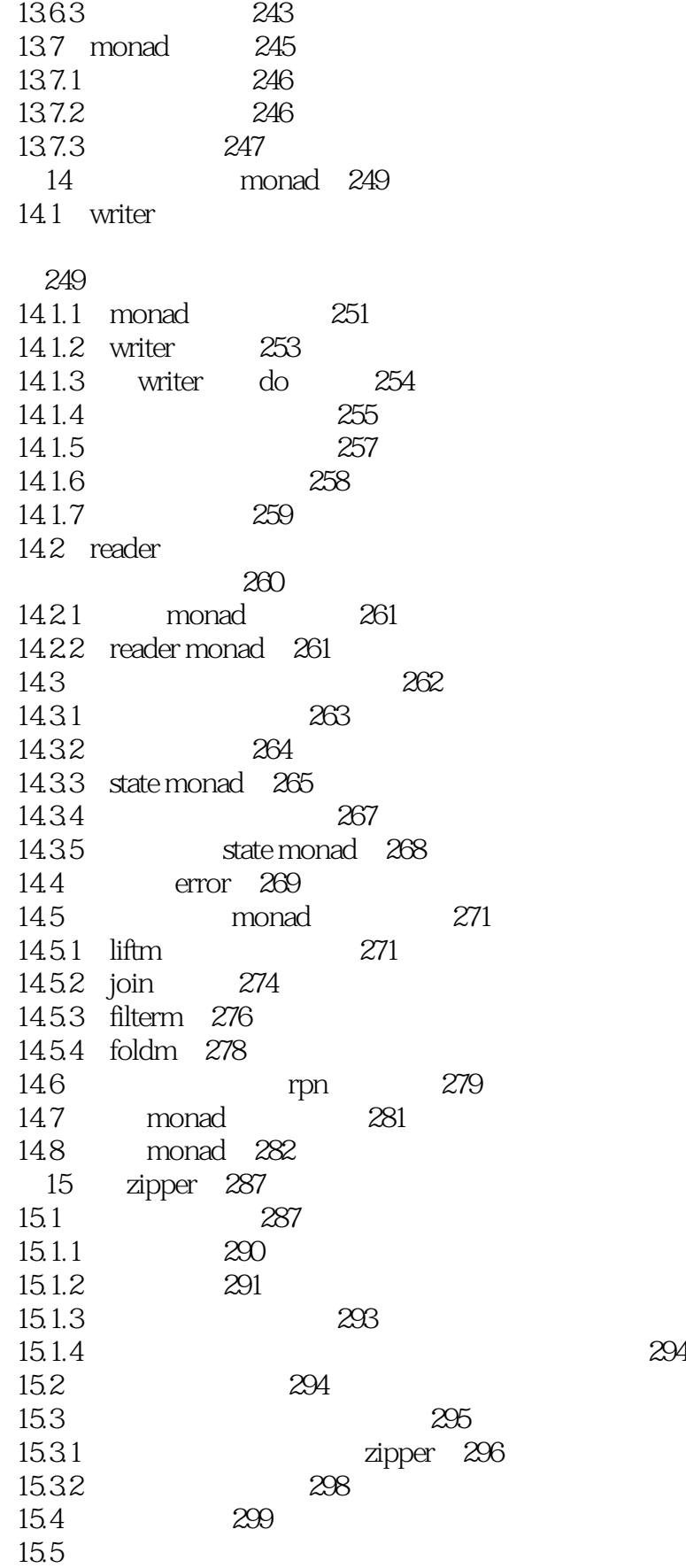

<<Haskell

301

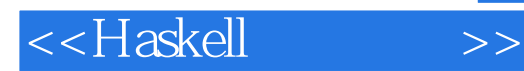

本站所提供下载的PDF图书仅提供预览和简介,请支持正版图书。

更多资源请访问:http://www.tushu007.com